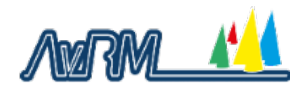

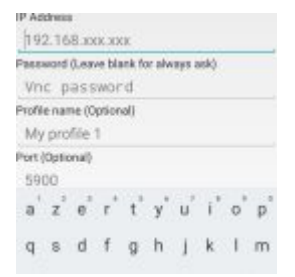

Comment, sans connexion internet, afficher et utiliser vos programmes Windows sur un appareil Android.

Vous pouvez lire l'article sur le site de Salouti <http://salouti.fr/vnc>